```
Оперирование
```
Более новый и функциональный способ оперировать над Цепями через процесс, называемый оперирование (operating).

# **Организация в C++**

### **Использование лямбда-выражений**

Можно легко оперировать над Цепями через C++ лямбды и вот как следует это делать:

```
Chain->Operate([](FMyTrait Trait)
{
     ...
});
```
Обратите внимание, что вам не позволяется получать ссылку на трейт, если вы итерируетесь по не-твердотельной цепи, - разрешено только копирование. Итак, оперировать над твердотельной Цепью вам следует следующим образом:

```
SolidChain->Operate([](FMyTrait& Trait)
{
     ...
});
```
Теперь можете менять свойства (поля) трейта напрямую, без привлечения копирования.

## **Параллельность**

Твердотельные цепи также поддерживают специальный тип оперирования - мультипоточный. К названию функции, которую надо вызвать, по такому случаю подписали Concurrently, и она принимает ещё два аргумента:

- максимальное количество потоков, выделенных на выполнение задачи, и
- минимальное число слотов на каждый поток.

Например:

```
SolidChain->OperateConcurrently([](FMyTrait& Trait)
{
     ...
```
}, 4, 32);

Второй параметр помогает ограничить количество потоков. Если слишком мало доступных слотов, излишние потоки не понадобятся и они не будут помещены в очередь.

### <span id="page-1-0"></span>**Доставка аргументов**

Хорошая особенность оперирования - это то, что аргументы функции решаются и доставляются автоматически в вашу логику. Например, если вы также модифицировали текущую сущность итерирования, то просто укажите хэндлер в самом начале кода:

```
Chain->Operate([](FSubjectHandle Subject, FMyTrait Trait)
{
     ...
});
```
Это, конечно, должно соответствовать твердотельности цепи. Для твердотельной цепи код выглядит так:

```
SolidChain->Operate([](FSolidSubjectHandle Subject, FMyTrait& Trait)
{
     ...
});
```
Вы можете запрашивать разную информацию контекста внутри цикла. Например:

```
Chain->Operate([](const FChain* Chain, const FChainCursor& Cursor,
ISubjective* Subjective, FMyTrait Trait, UMyDetail* Detail)
{
     ...
});
```
#### **Индекс текущей итерации**

В случае, если надо получить номер текущего Слота в итерации (т.е. место сущности в цепи), используйте выделенный  $\blacksquare$  [GetChainSlotIndex\(\)](https://turbanov.ru/toolworks/apparatus/docs/api/struct_t_chain_1_1_f_cursor.html#a18005eddb3a624bdabb76475c3863751) метод соответствующего типа курсора. Курсор можно получить так же, как было представлено в [предыдущей секции](#page-1-0):

```
SolidChain->Operate([](FPlacementTrait& Placement, const FSolidChainCursor&
Cursor)
{
     Placement.Number = Cursor.GetChainSlotIndex();
});
```
### **Остановка**

Хотя и непонятно, зачем вдруг понадобится останавливать процесс итерирования над цепью вручную, но этого легко достичь при помощи выделенного **• метода**.

Например:

```
int32 Counter = 0;
Chain->Operate([&Counter](const FChain* Chain, FMyTrait Trait)
{
    if (Counter > 100)
     {
         Chain->StopIterating();
     // Досрочно возвращаем управление, чтобы не инкрементировать счётчик:
         return;
     }
     Counter += Trait.Value;
});
```
From: <http://turbanov.ru/wiki/>- **Turbopedia**

Permanent link: **<http://turbanov.ru/wiki/ru/toolworks/docs/apparatus/operating>**

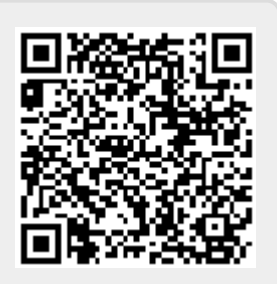

Last update: **2022/06/08 21:00**